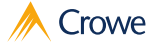

## **Microsoft Asset Leasing Standard Implementation**

The stages illustrated below are planned to take the client live with Microsoft Asset Leasing for up to 5 legal entities

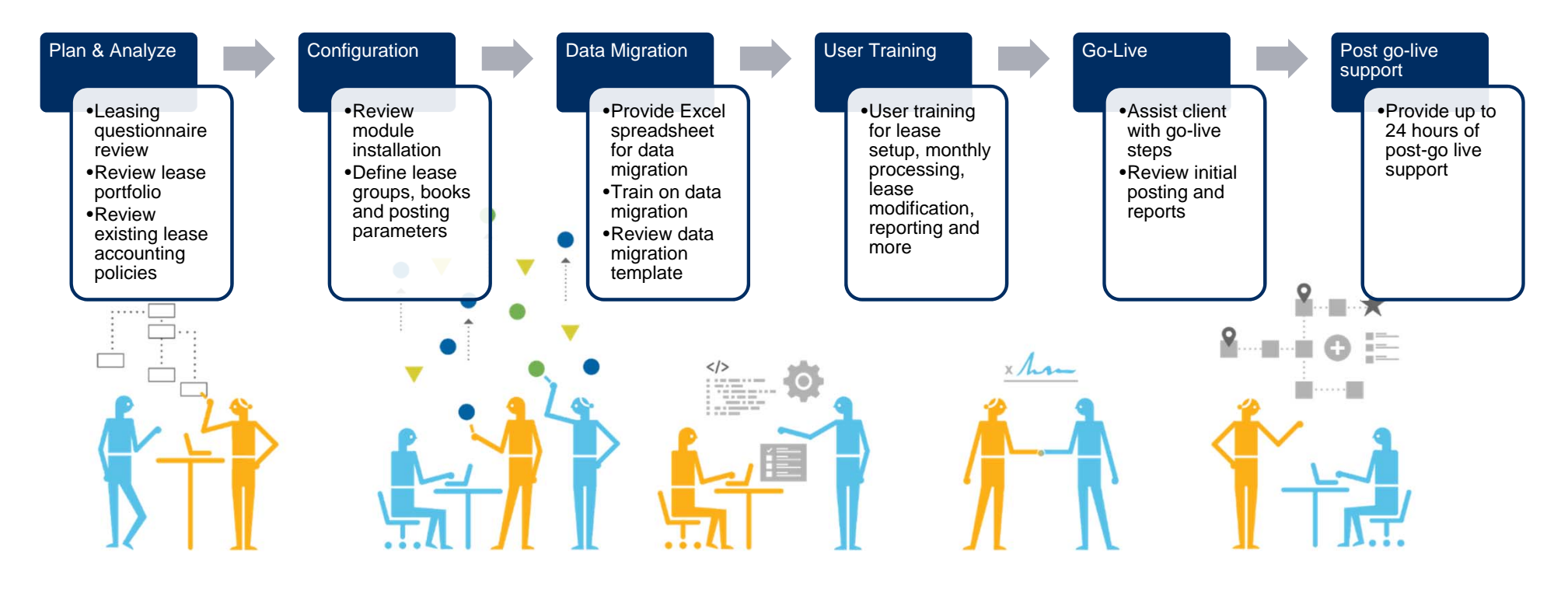

©2020 Crowe LLP

**Crowe** |